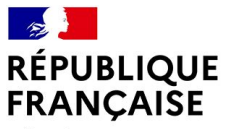

Liberté Égalité Fraternité

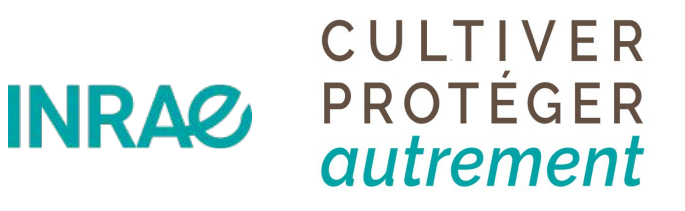

**MINISTÈRE** DE L'ENSEIGNEMENT SUPÉRIEUR, **DE LA RECHERCHE DE L'INNOVATION** Liberte

Égalité Fraternité

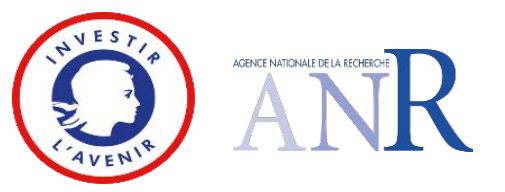

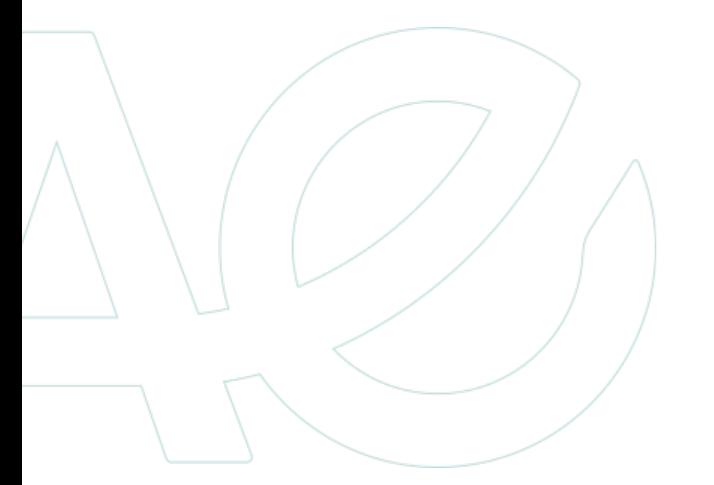

# Management et intégration des données du projet *DeepImpact*

*Le web sémantique via AskOmics*

Victor Mataigne, Matéo Boudet

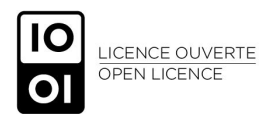

# Intégration et interrogation de données hétérogènes via AskOmics

*Cas d'étude du projet DeepImpact*

### DeepImpact - contexte

- Analyse des interactions plante-microbiote pour promouvoir la défense des plantes aux bioagresseurs
- Conception de solutions agroécologiques (i.e. microbiotes synthétiques) contre les stress biotiques pour une meilleure production des plantes cultivées
- Espèces étudiées : blé (*Triticum aestivum*) et colza (*Brassica napus*)
- **200** champs, **3** zones géographiques, **2** ans / **4** saisons d'échantillonnage
- Plusieurs Work Packages successifs (champ →labo→modélisation)

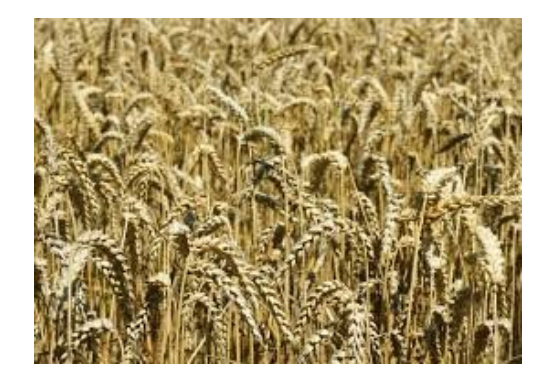

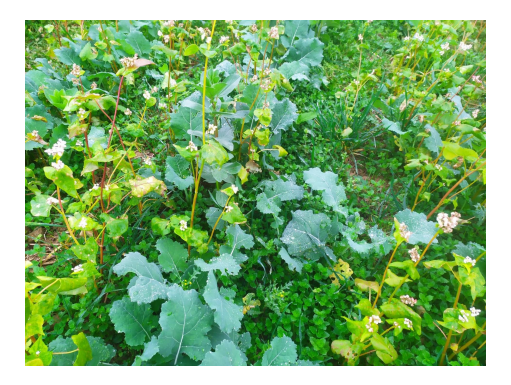

# Données : "l'agroécologie du climat au génome"

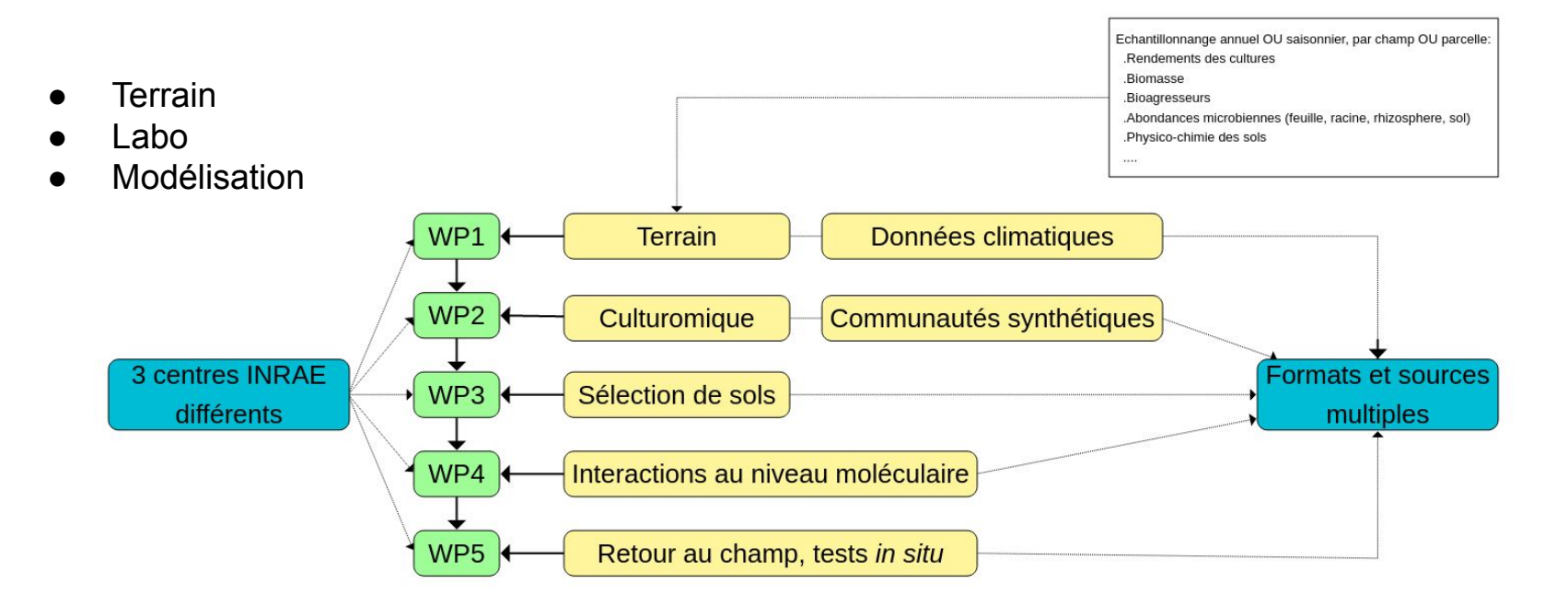

**Des données nombreuses, hétérogènes, fortement liées entre elles**

# Besoin d'une gestion des données

#### Concevoir l'infrastructure

- Ontologie (standardisation, vocabulaire commun et contrôlé)
- Stockage et accès modèle de données

#### Alimenter les données

- Modèles permettant de suivre l'ontologie
- Dépôt facilité
- Vérification automatique
- $\circ$  Pipelines données brutes  $\rightarrow$  Données à exploiter

#### Intégrer et exploiter les données

○ Schéma de données et interface pour construire des requêtes pour récupérer les données à analyser

#### **Gestion des données orientée utilisateur**

#### Infrastructure et ontologie des données

Interlocuteurs multiples (agents de terrain, chercheurs …)

- Choix des types "d'entités" à représenter dans des fichiers distincts (ex: rendement, taxon, champ, localisation, pratiques agricoles…)
- Standardisation des noms et type de variables pour entité → **Création de templates**
- Identifiants uniques pour chaque entité et chaque relevé

#### **Un vocabulaire et des templates que tout le monde peut s'approprier**

#### **Terrain**

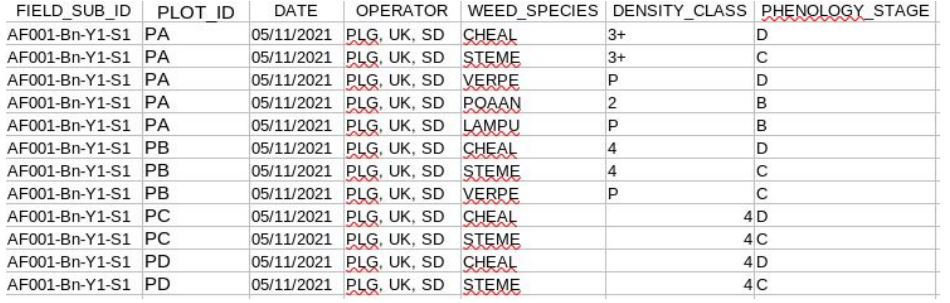

#### Localisation

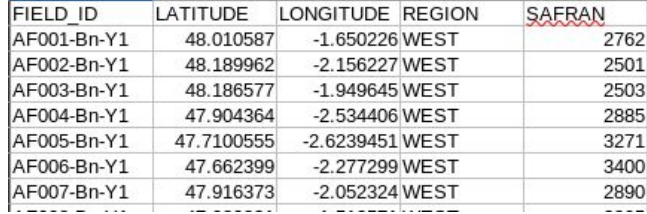

#### Climat

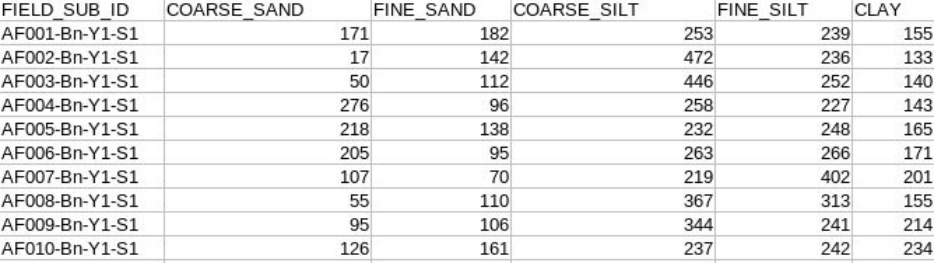

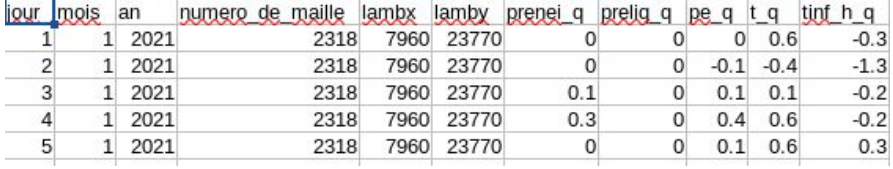

#### Abondances microbiennes

Holget taxonomy |blast subject chegnistion sum AE034 Rn V21AU RH 8R 01 |AE034 Rn V21AU RH 8R 02 |AE034 Rn V21AU RH 8R 03 |AE034

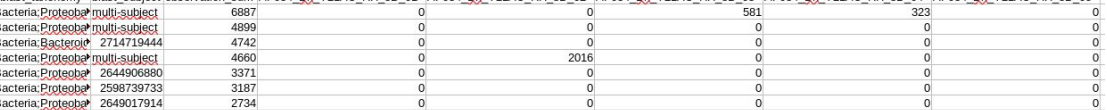

**WP1 : 10 templates totalisant quelques dizaines de variables qui permettent de gérer toutes les données d' échantillonnage relevées par plusieurs agents de terrain**

### Dépôt et échange des données

- Complexe (et risqué) de travailler par échange de mail
- Besoin d'un espace de travail et de dépôt avec contrôle des accès: Dépôt des données sur **CeSGO** (Owncloud de la plateforme **GenOuest**)
	- Possibilité de lancer les scripts de calcul sur les données
	- Gestion fine des permissions

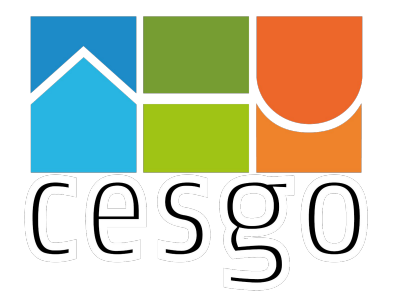

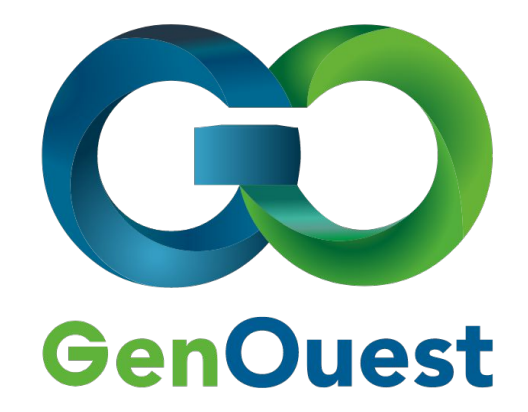

### Organisation du stockage et accès

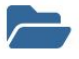

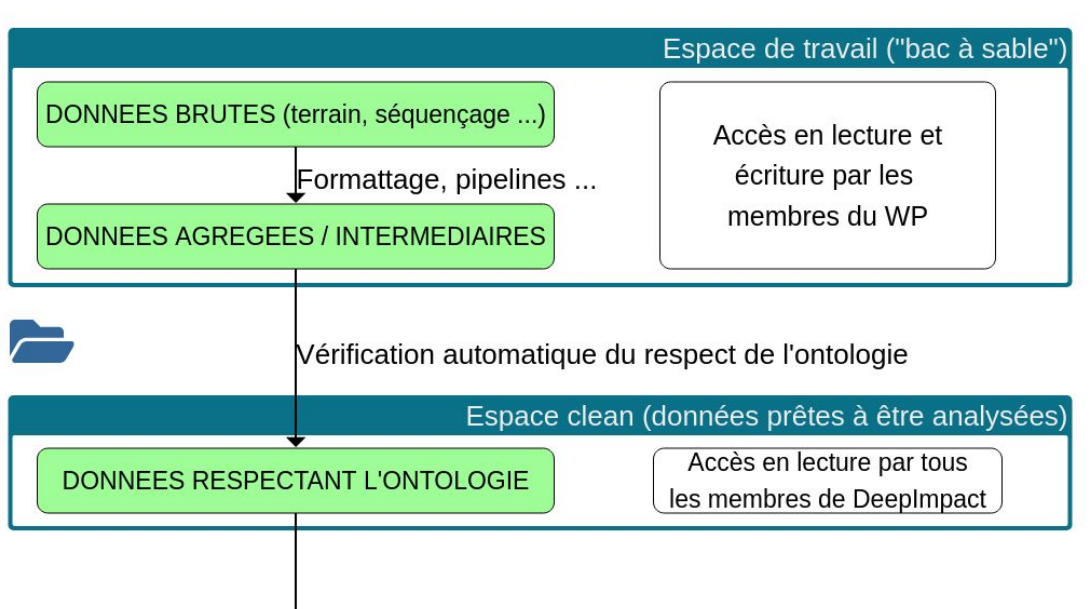

Petites variations selons les WP:

- WP1 : vérification de l'ontologie des tableaux de données avec *checkcel* (outil maison)
- WP2 : les espaces de travail / clean servent à séparer les données de séquençage bruts et intermédiaires (démultiplexage, logs …) des tableaux d'affiliations et de comptages définitifs

INTEGRATION AU SYSTEME D'INFORMATION

# Comment requêter les données standardisées ?

- Quels liens entre quelles entités?
- Comment gérer les différentes périodicités des analyses?
	- Biomasse annuelle des champs
	- Physico-chimie saisonnière des champs
	- Bioagresseurs / adventices par parcelle par saison

#### Besoin de mise en place d'une 'abstraction' pour lier les données

- "Cohérente" scientifiquement
- Utilisable par des non-experts

#### **Création d'un schéma de données RDF**

# Intégration : de l'ontologie aux requêtes

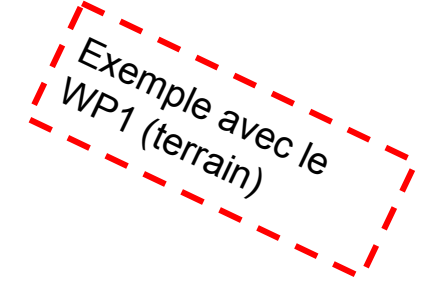

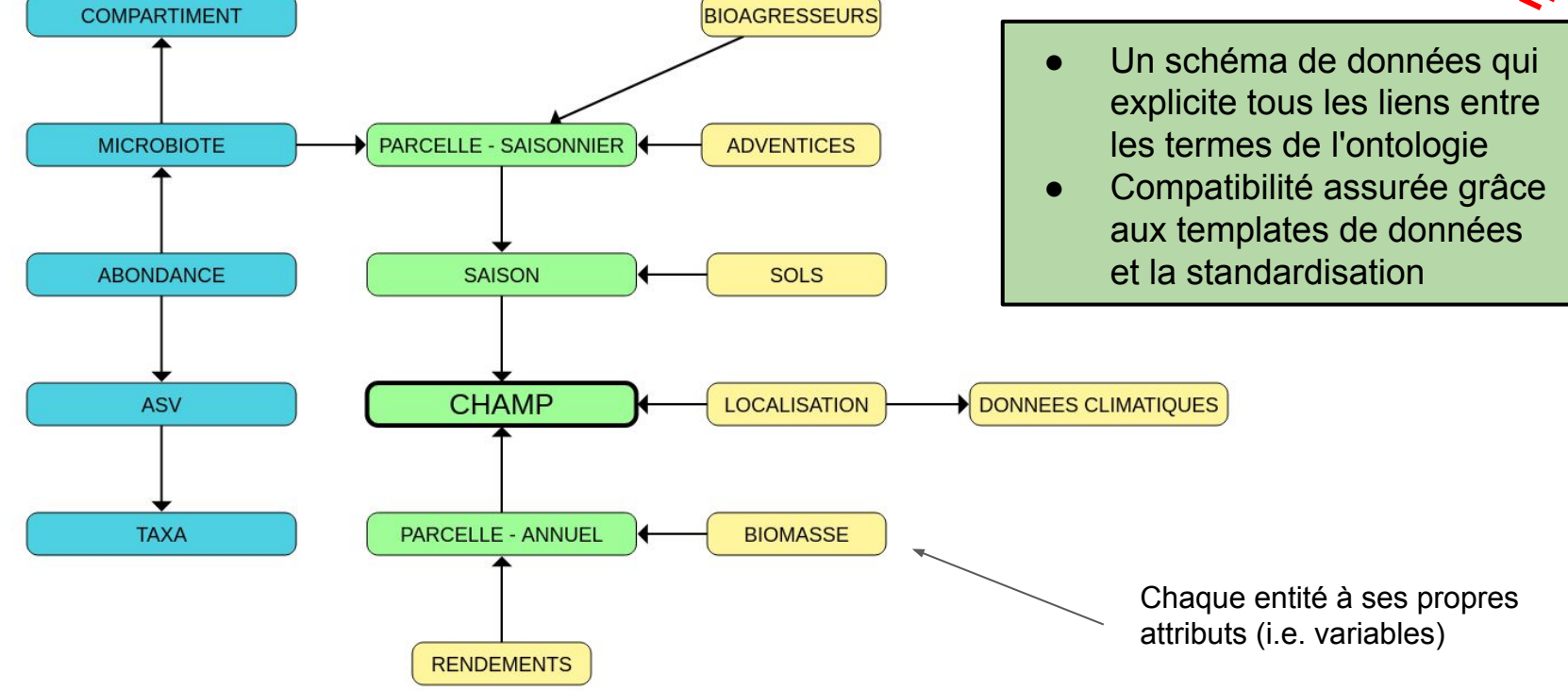

# Intégration des données: quel outil?

- Possibilité d'intégrer des données hétérogènes
	- Lien sur les IDs/URIs
- Interface de requête 'simple' pour les membres du projet
- Possibilité de gérer les données 'au fil de l'eau'
	- Interface *adaptée aux données* automatiquement
- Possibilité de créer / modifier / partager des requêtes

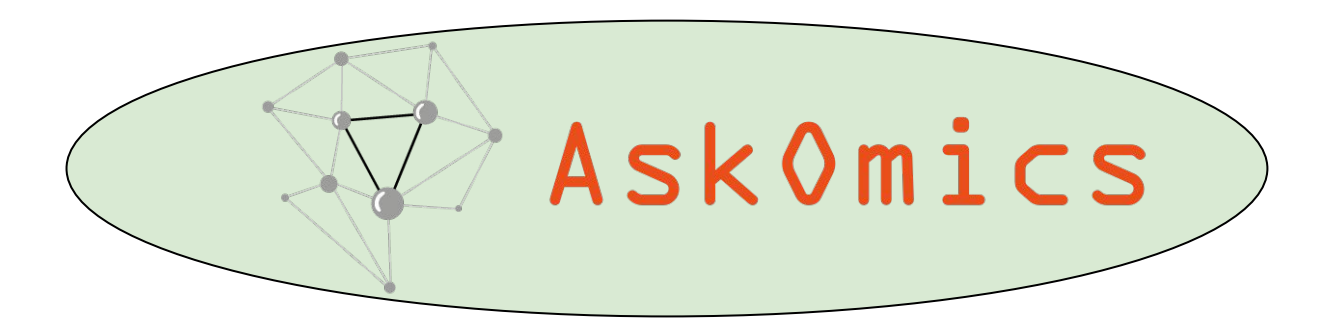

# AskOmics:

- Intégration de données hétérogènes (génération du RDF)
- Interrogation de données locales et distantes (génération du SPARQL)

*Les atouts du web sémantique, sans les difficultés: AskOmics s'en charge!*

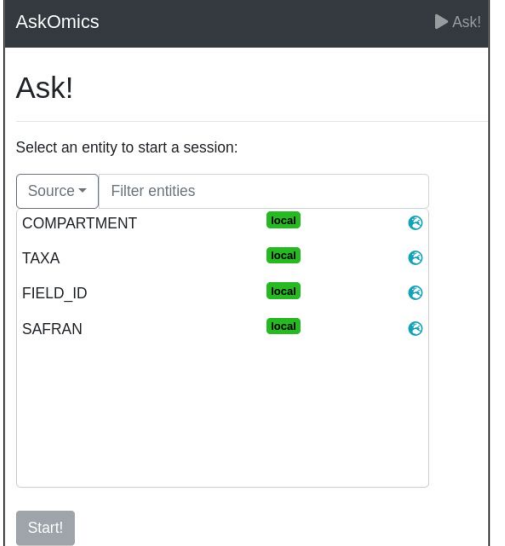

#### *Répondre à des questions comme:*

"Liste des taux de calcium et de magnésium des sols des champs en agriculture biologique du sud de la France à la 2ème saison d'échantillonnage de la 1ère année"

"Rendements (en biomasse sèche) de tous les champs de l'Est de la France de l'année 1"

"Liste des taxa trouvés dans les microbiotes de racines des champs de l'ouest de la France en agriculture conventionnelle au 2ème échantillonnage de la 2ème année"

# AskOmics: vue d'ensemble

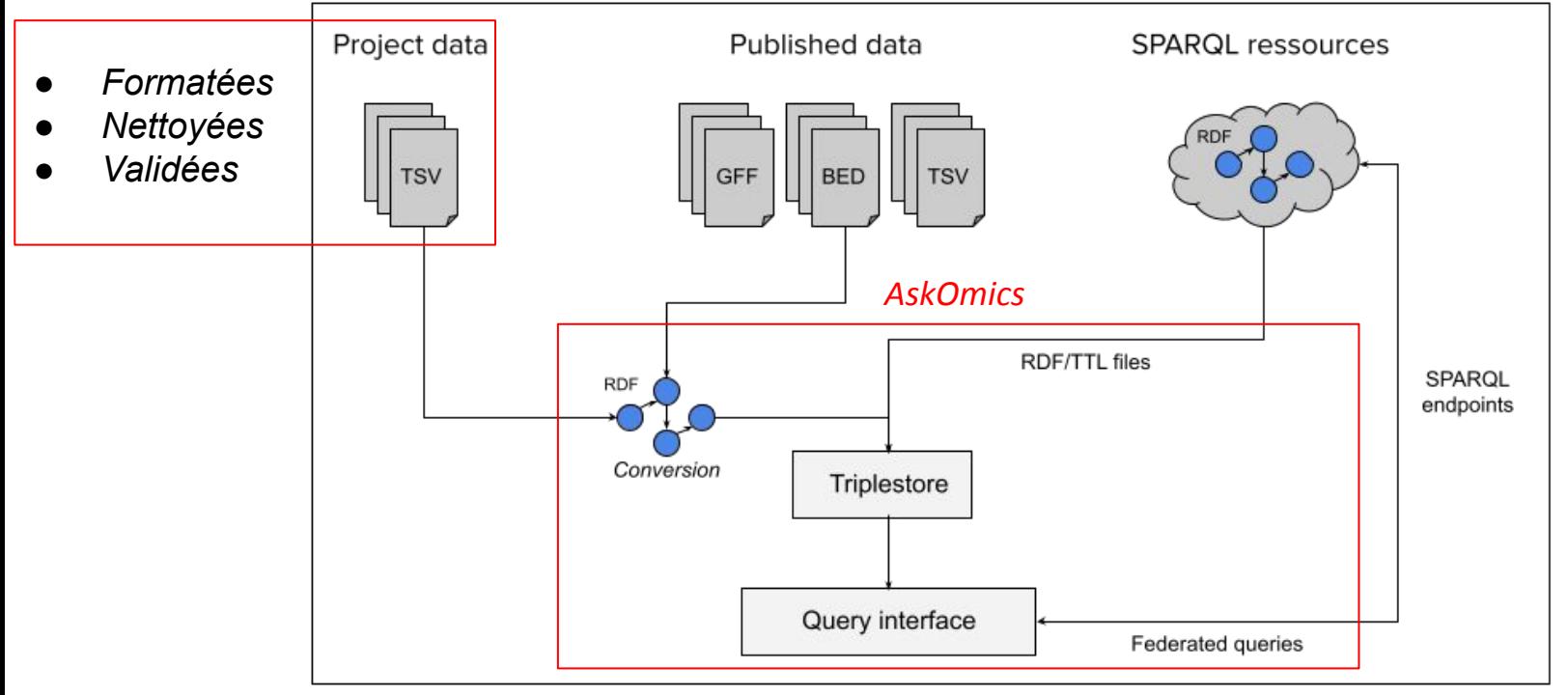

AskOmics dépend de la '*propreté*' des données: **l'étape de validation est primordiale**

# Construction de la requête: point de départ

Choix du type d'entité de départ

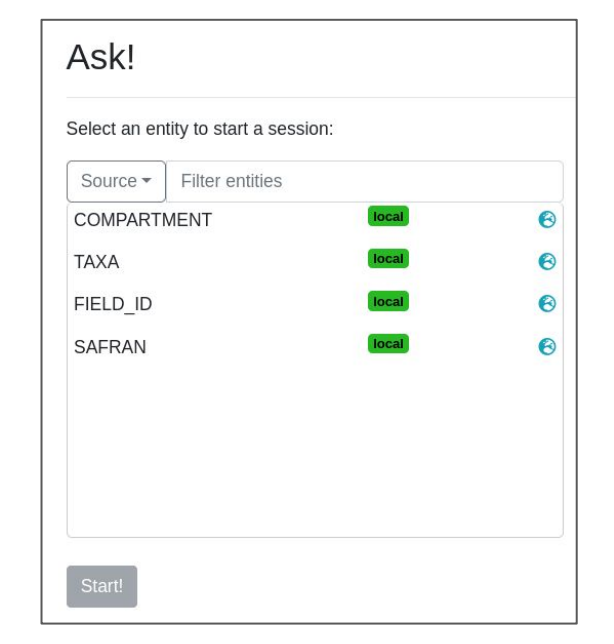

*"Les attributs X des entités Y qui valident la condition Z"*

**"Rendement (en biomasse sèche) de tous les champs de l'Est de la France pour l'année 1"**

#### AskOmics: Interface de construction de requêtes

**"Rendement (en biomasse sèche) de tous les champs de l'Est de la France pour l'année 1"**

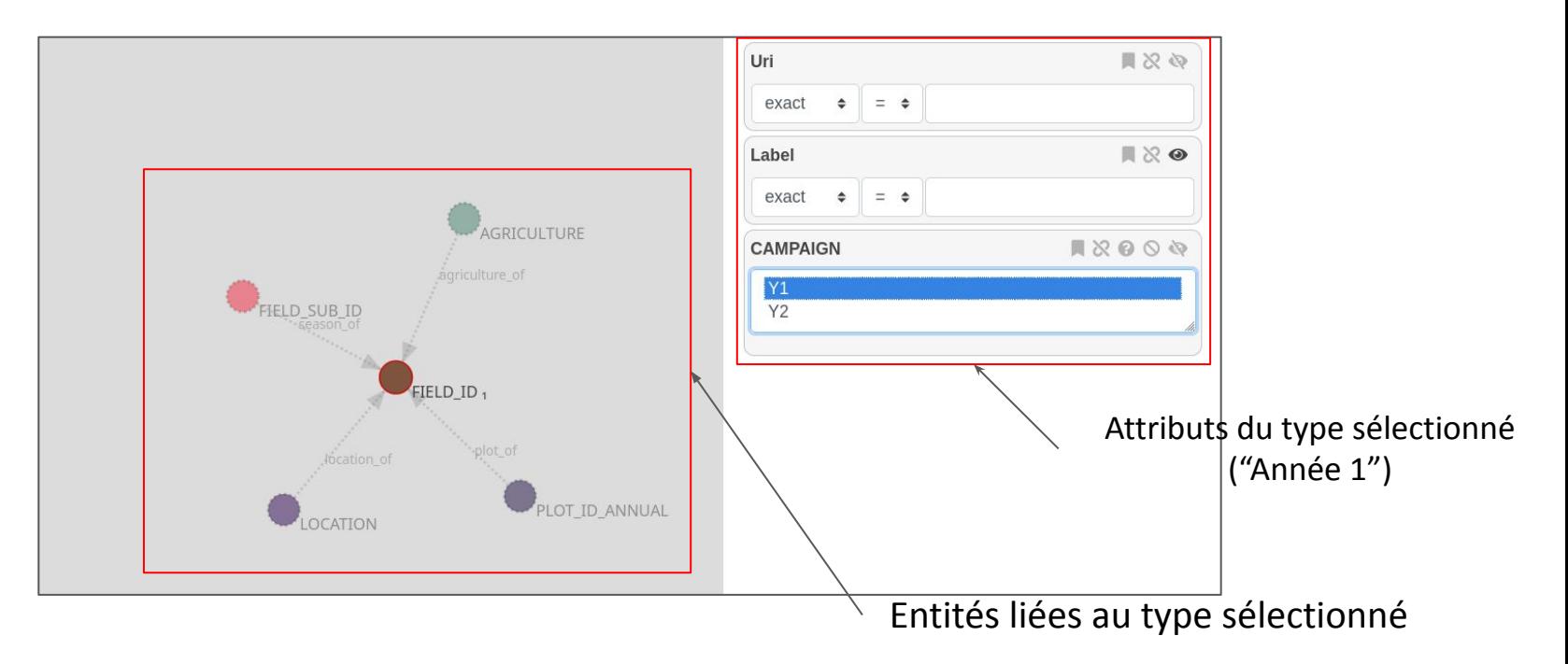

"Tous les champs de l'année 1"

Construction itérative / progressive des requêtes d'entité en entité en spécifiant les attributs

#### AskOmics: Construction itérative (1)

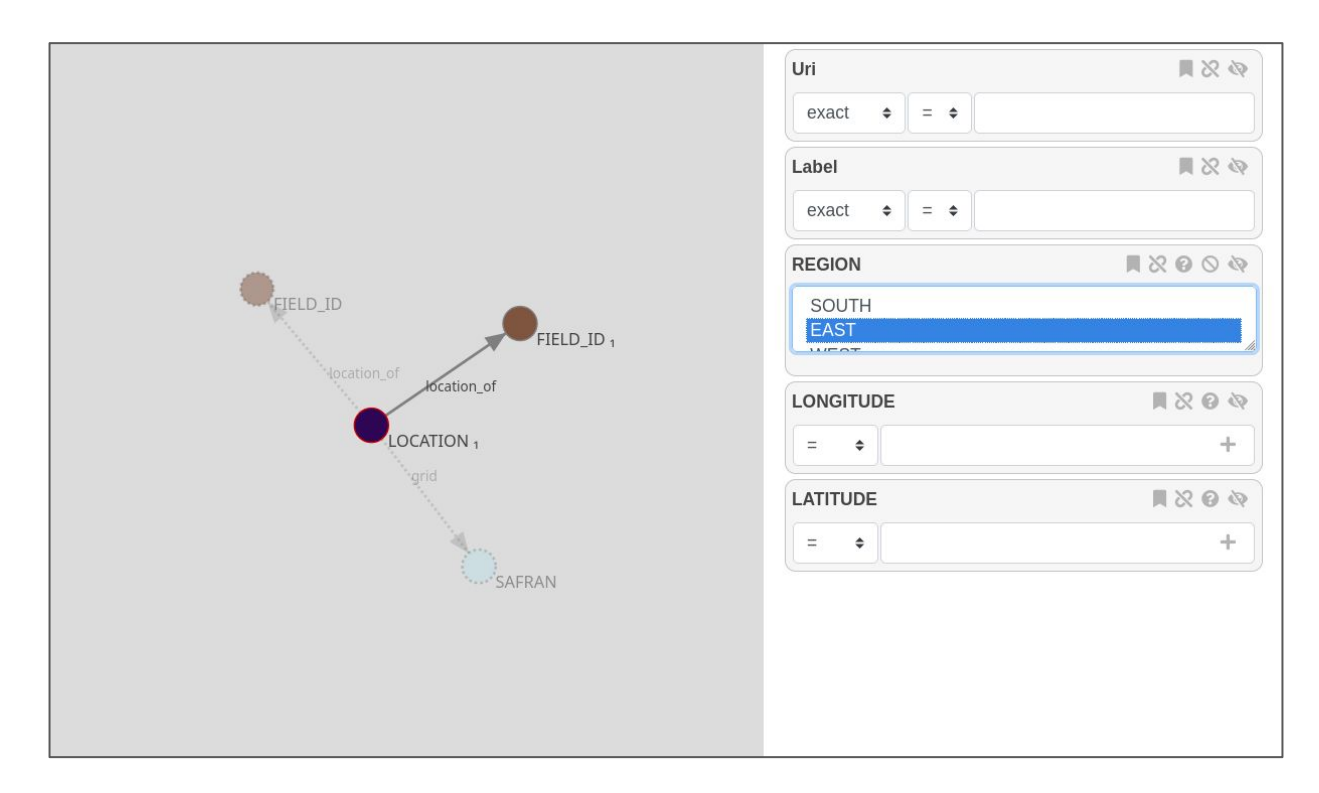

"Tous les champs Y1 dont la localisation est '*région Est'*"

#### AskOmics: Construction itérative (2)

![](_page_17_Figure_1.jpeg)

"Toutes les parcelles de tous les champs Y1 dont la localisation est '*région Est'*"

#### AskOmics: Construction itérative (3)

![](_page_18_Figure_1.jpeg)

"Les rendements (poids sec & poids sec 1000 graines) de toutes les parcelles de tous les champs Y1 dont la localisation est '*région Est'*""

## AskOmics: Output

#### **"Rendement (en biomasse sèche) de tous les champs de l'Est de la France pour l'année 1"**

![](_page_19_Picture_8.jpeg)

#### Requêtes : plus généralement

#### Plusieurs possibilités pour interroger AskOmics (et les données)

- Construction itérative de la requête via l'UI
- Réutilisation & extension d'une requête publique
- Utilisation de formulaires: simple interface de sélection des valeurs
	- "Les rendements de toutes les parcelles de tous les champs XX de la région YY""
- Envoi d'une requête SPARQL 'pure' via l'interface
	- Nécessaire pour les requêtes complexes (ex: opérations sur les résultats)
- Construction itérative puis modification du code SPARQL généré

#### Partage de requêtes: direct

- Possibilité de 'sauvegarder' sa requête, et de la rendre publique
- Les autres utilisateurs peuvent la ré-utiliser et itérer dessus

"Liste des taux de calcium et de magnésium des sols des champs en agriculture biologique du sud de la France à la 2ème saison d'échantillonnage de la 1ère année"

![](_page_21_Figure_4.jpeg)

### Partage de requêtes: les formulaires

- Création d'une requête 'normale'
- Sélection d'attributs 'modifiables'
- Création du formulaire

**Mise à disposition d'une requête complexe mais customisable simplement**

![](_page_22_Picture_36.jpeg)

#### AskOmics & DeepImpact : exemples

![](_page_23_Picture_23.jpeg)

"Liste des taux de calcium et de magnésium des sols des champs en agriculture biologique du sud de la France à la 2ème saison d'échantillonnage de la 1ère année"

"Rendements (en biomasse sèche) de tous les champs de l'Est de la France de l'année 1"

"Liste des taxa trouvés dans les microbiotes de racines des champs de l'ouest de la France en agriculture conventionnelle au 2ème échantillonnage de la 2ème année"

![](_page_23_Picture_24.jpeg)

![](_page_23_Picture_25.jpeg)

# AskOmics & DeepImpact : Intégrer, ou ne pas intégrer ?

- Beaucoup de données & de types de données
	- Volumétrie assez faible = faible nombre de triplets RDF
	- Intégration 'tel quel': Données 'askomics' == 'Données chercheurs'
- Mais aussi: données 'difficiles' à intégrer *(abondance)*
	- Beaucoup de triplets générés
	- Formatage nécessaire des fichiers: Données 'askomics' !== 'Données chercheurs'

Deux possibilités:

- Intégration complète:
	- Complet, mais perte en performance & schéma de données complexe
- Intégration partielle (liens / chemins) vers les fichiers
	- Pas de filtrage possible, mais récupération des données 'brutes'
- *-> Dépend des besoins du projet*

![](_page_24_Picture_80.jpeg)

#### Remerciements

- Les membres du projet DeepImpact
- Les (multiples) contributeurs au développement d'AskOmics *(depuis 2015)*
- La plateforme GenOuest pour l'accès aux ressources informatiques

![](_page_25_Picture_4.jpeg)

# Des questions?